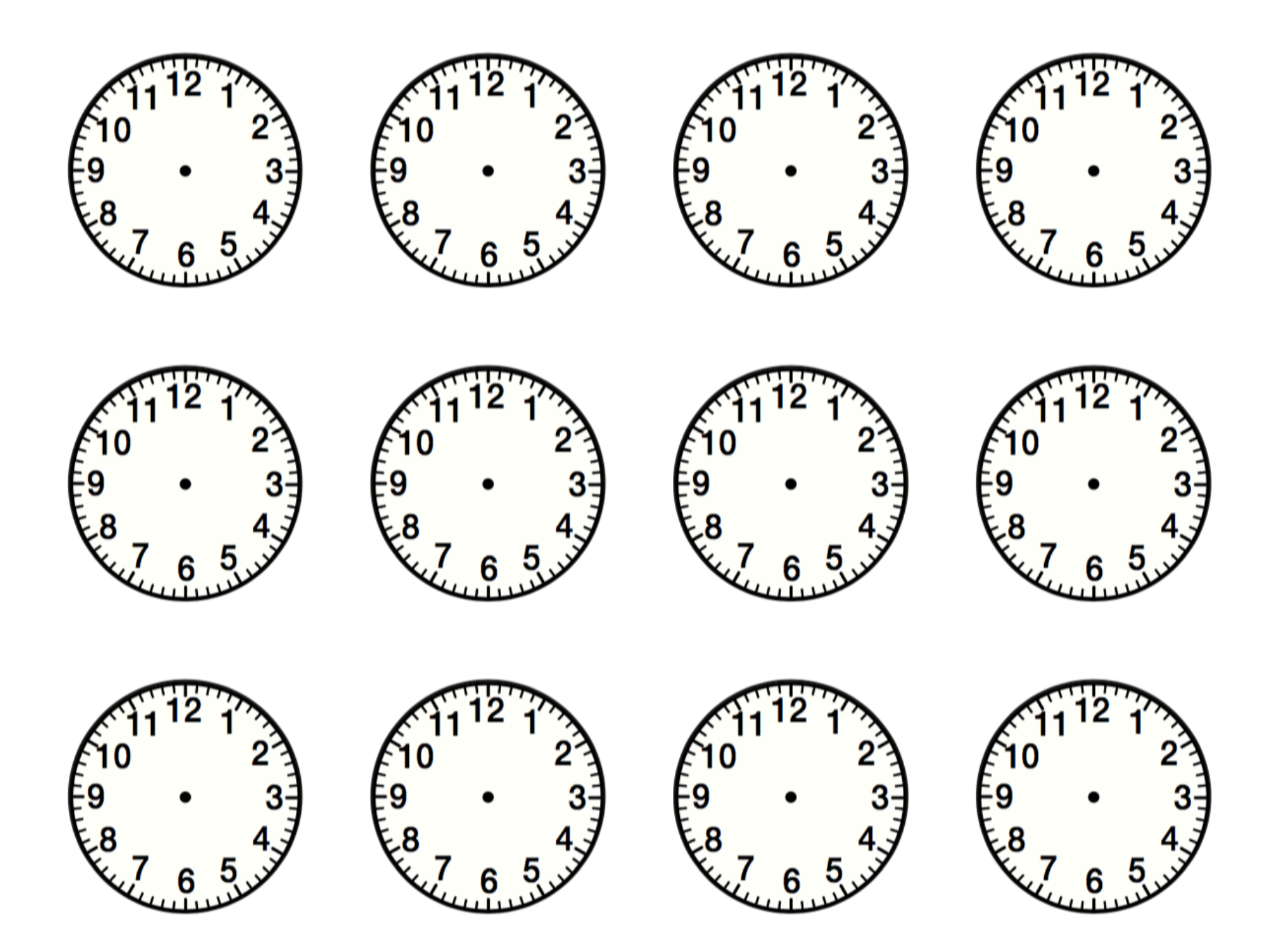

## Elapsed Time on a Number Line

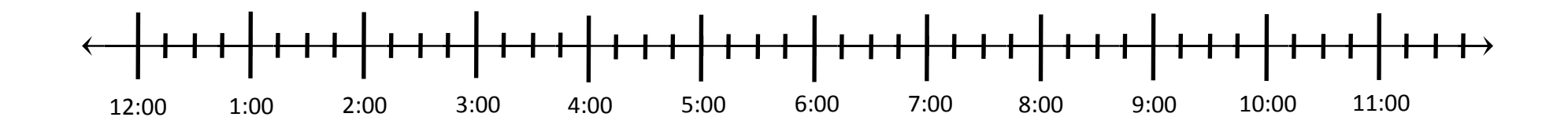